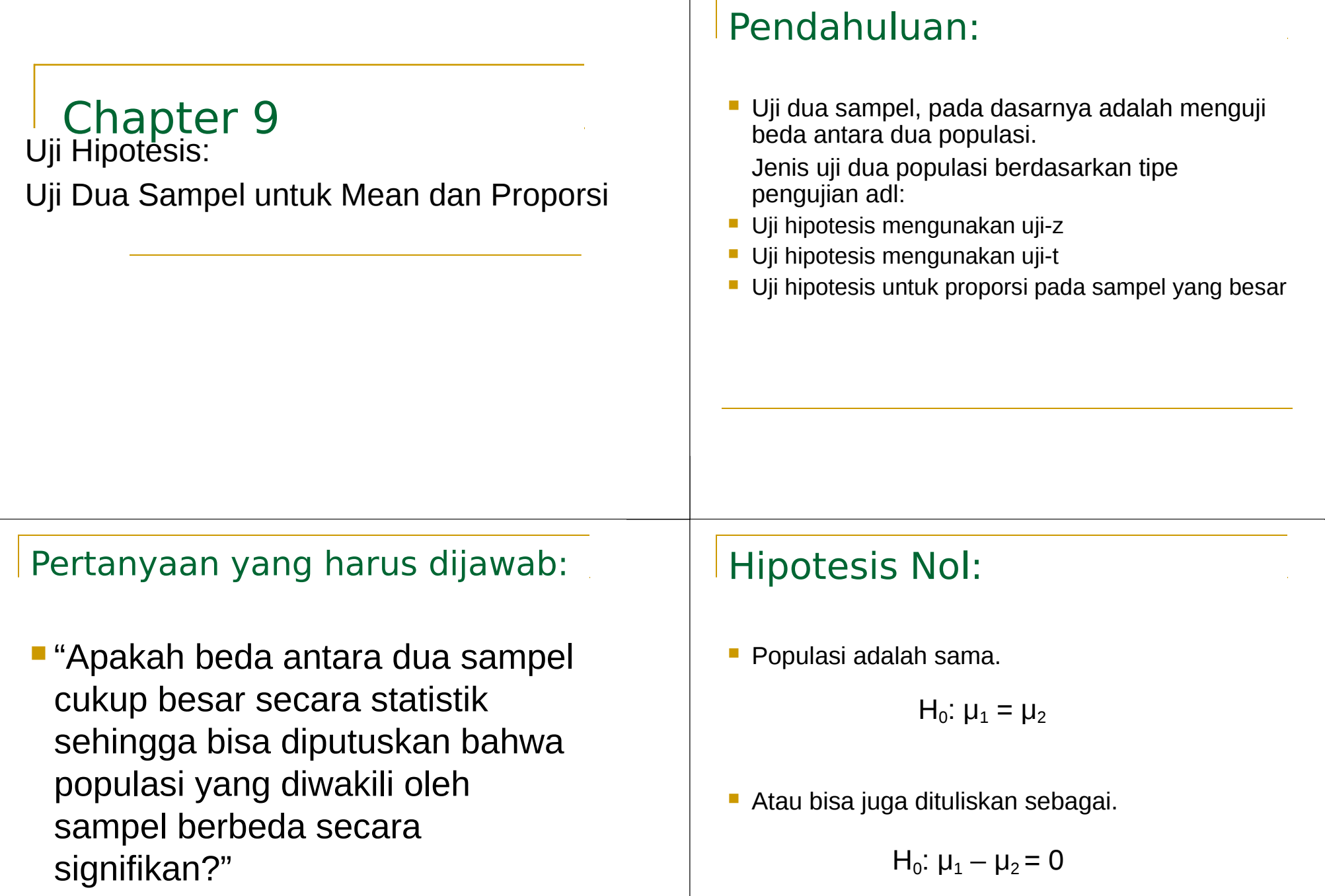

## Hipotesis Alternatif :

 Jika hipotesis Nol ditolak, maka kita akan mempunyai bukti untuk menyatakan bahwa hipotesis Alternatif benar.

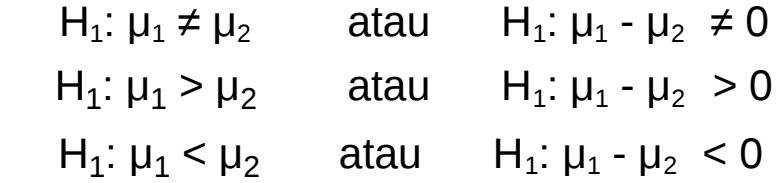

### Statistik menggunakan Uji-z

$$
Z = \frac{(\overline{X_1} - \overline{X_2})}{\sigma_{\overline{X_1} - \overline{X_2}}}
$$

### dimana:

- Ľ *λ* 1<sup>−</sup>*λ* 2 Adl beda rataaan kedua sampel.
- **a** *σ*  $\overline{X}$  −  $\overline{X}$  adl "estimasi pooled" dari standar error kedua sampel
- **Estimasi pooled dihitung menggunakan:**

$$
\sigma \overline{x} - \overline{x} = \sqrt{\frac{\sigma_1^2}{n_1 - 1} + \frac{\sigma_2^2}{n_2 - 1}}
$$

# Contoh :

Sampel 1 (M.Class) Sampel 2 (W.Class)  $X_1 = 8.7$   $X_2 = 5.7$  $\sigma_1$  = 0.3  $\sigma_2$  = 1.1  $n_1$  = 89  $n_2$  = 55

# Hipotesis

- $H_0: \mu_1 = \mu_2$ 
	- $\Box$  Tidak ada beda antara dua populasi.
- $\blacksquare$  H<sub>1</sub>:  $\mu_1 \neq \mu_2$ 
	- □ Terdapat beda yang signifikan antara dua populasi.

# Dapatkan statistik uji:

Hitung estimasi pooled (S.E.):

$$
\sigma \overline{x} - \overline{x} = \sqrt{\frac{\sigma_1^2}{n_1 - 1} + \frac{\sigma_2^2}{n_2 - 1}} = \sqrt{\frac{.3^2}{89 - 1} + \frac{1.1^2}{55 - 1}} = \sqrt{.001 + .022} = .152
$$

Dapatkan Z:

$$
Z = \frac{(\overline{X_1} - \overline{X_2})}{\sigma_{X-X}} = \frac{8.7 - 5.7}{.152} = 19.74
$$

### Keputusan

- $\alpha$  = 0.05 berapa z<sub>α</sub>?
- $z = 19.74$ .

Karena z lebih dari z<sub>α</sub> maka ....... *berbeda secara significant* (Z=19.74, α=.05)

#### Uji Hipotesis untuk Proporsi sampel (Sampel besar)

**Mendapatkan z:** 

$$
Z = \frac{P_{s1} - P_{s2}}{\sigma_{p-p}}
$$

#### Menghitung P<sub>u</sub> (Estimasi Pooled Proporsi Populasi) dan Standar Error

**Menghitung**  $P_u$ **:** 

$$
P_u = \frac{n_1 P_{s1} + n_2 P_{s2}}{n_1 + n_2}
$$

Standar Error :

$$
\sigma_{p-p} = \sqrt{P_u(1-P_u)} \sqrt{\frac{n_1 + n_2}{n_1 n_2}}
$$

#### Uji-t

Formula:

$$
t = \frac{\left| \overline{X_1} - \overline{X_2} \right|}{s\left( x_1 - x_2 \right)}
$$

S.E:  

$$
S_{X_1-X_2} = \sqrt{\frac{n_1 s_1^2 + n_2 s_2^2}{n_1 + n_2 - 2}}
$$

Gunakan tabel t dengan  $df = n_1 + n_2 - 2$